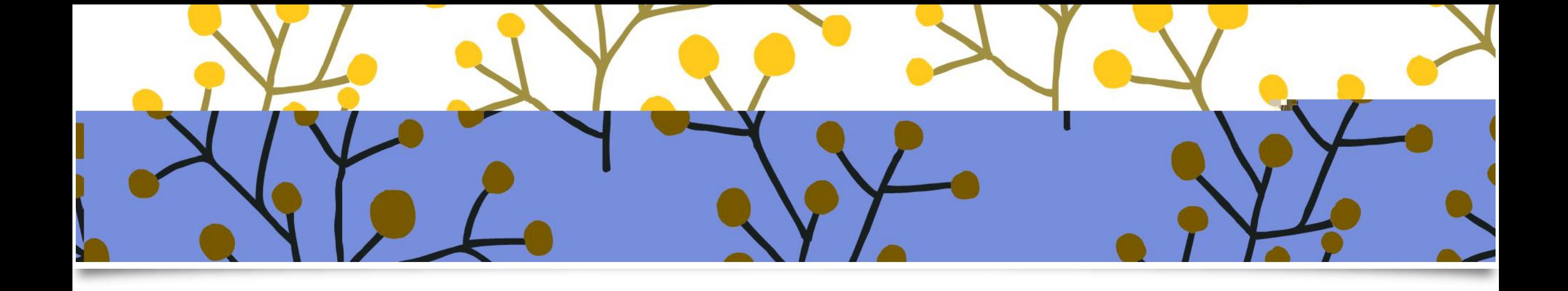

 $\begin{pmatrix} 1 & 1 \\ 1 & 1 \end{pmatrix}$ 

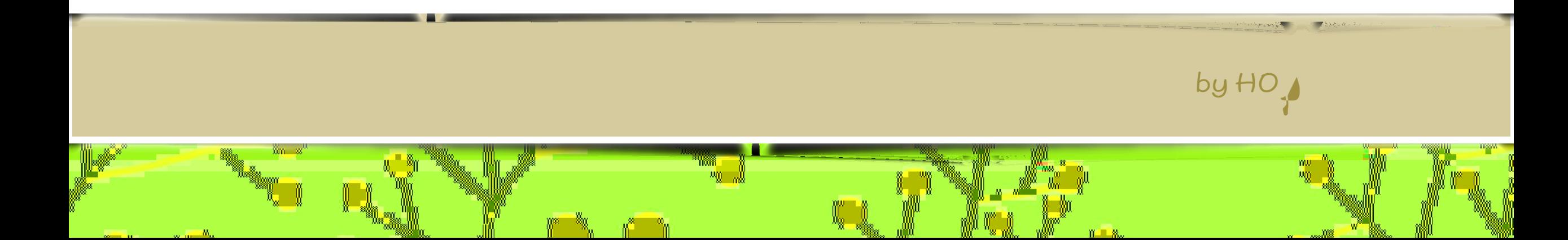

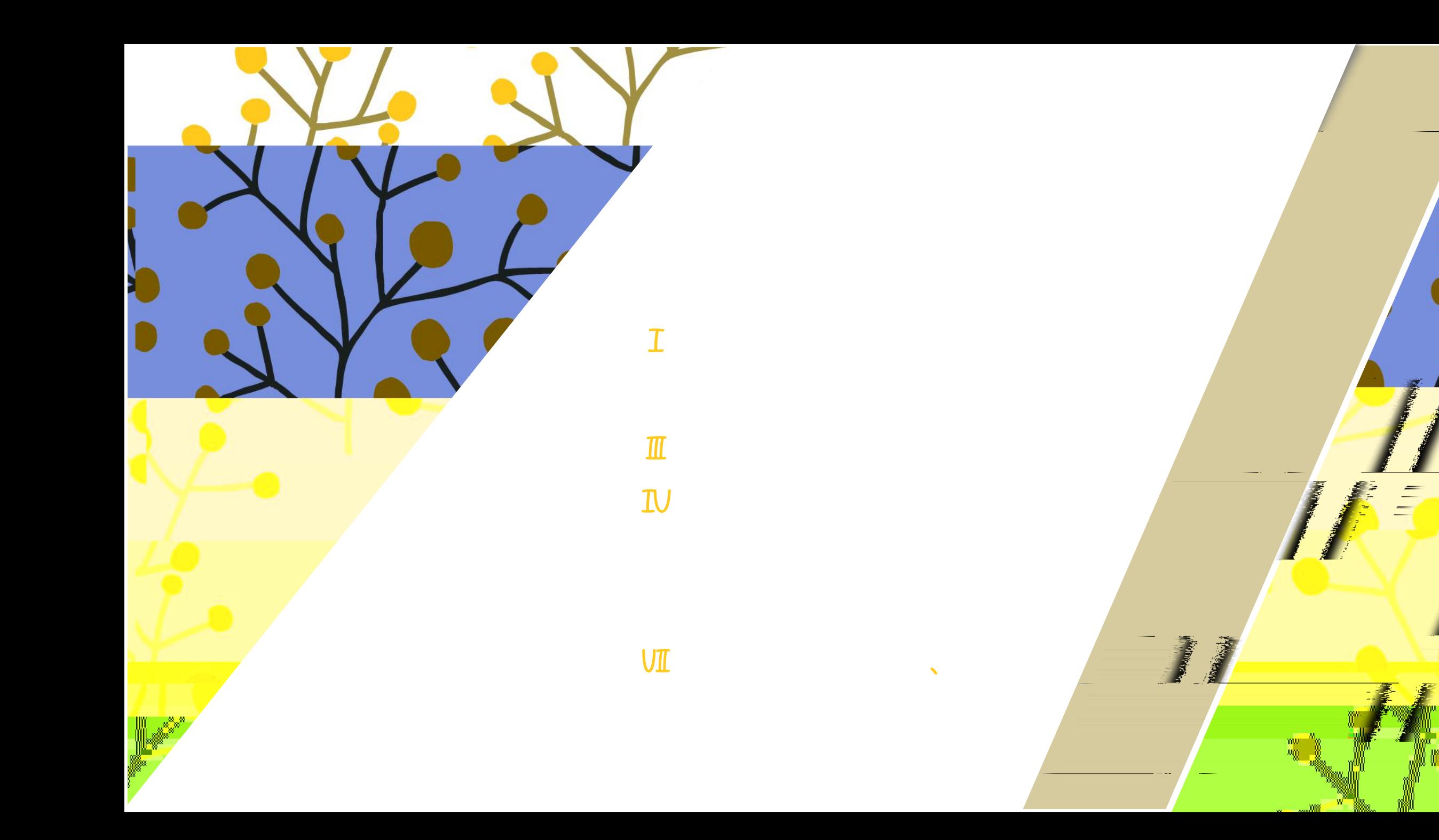

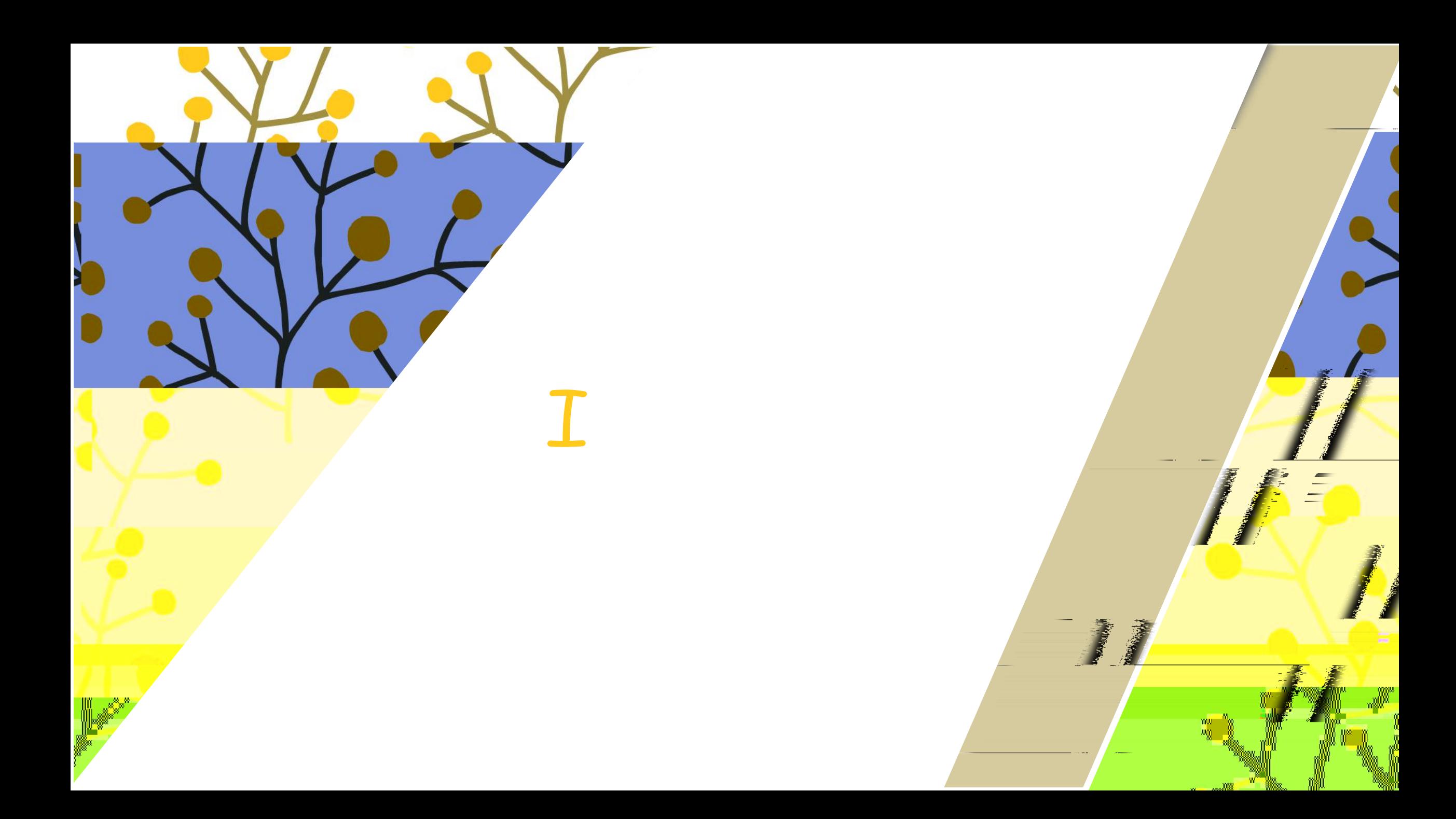

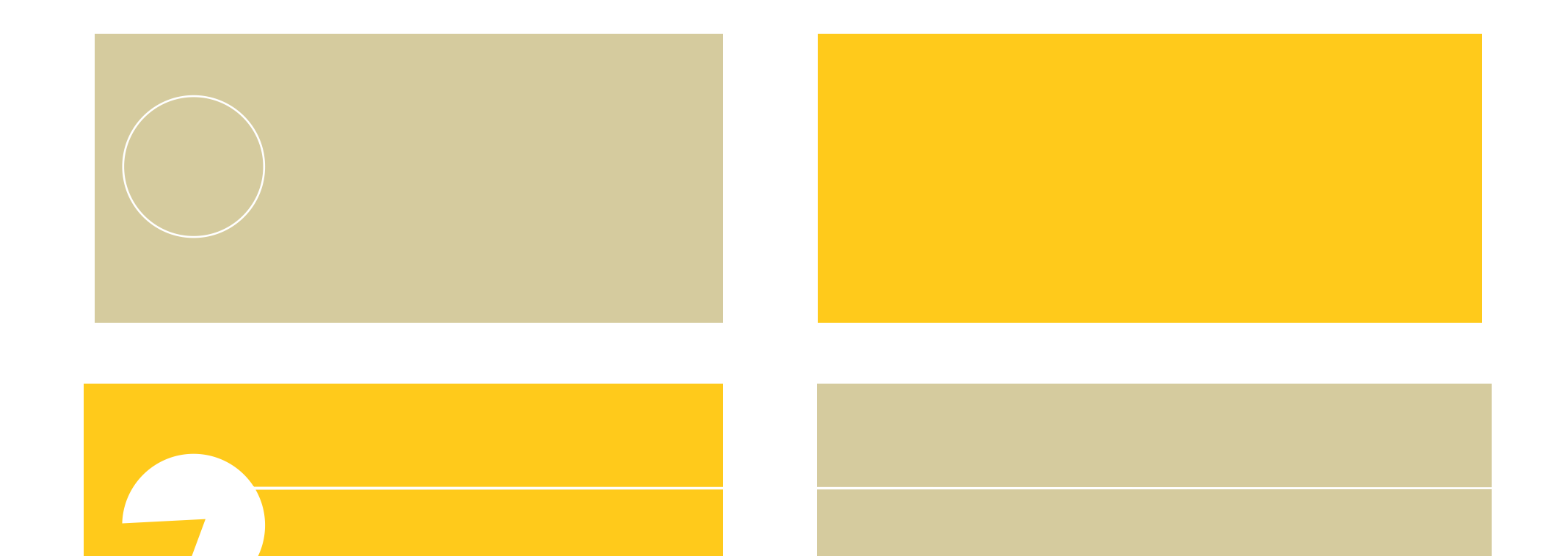

**kata** 

800 O. S. A.

**Contract Advised Service** 

 $\blacklozenge$ 

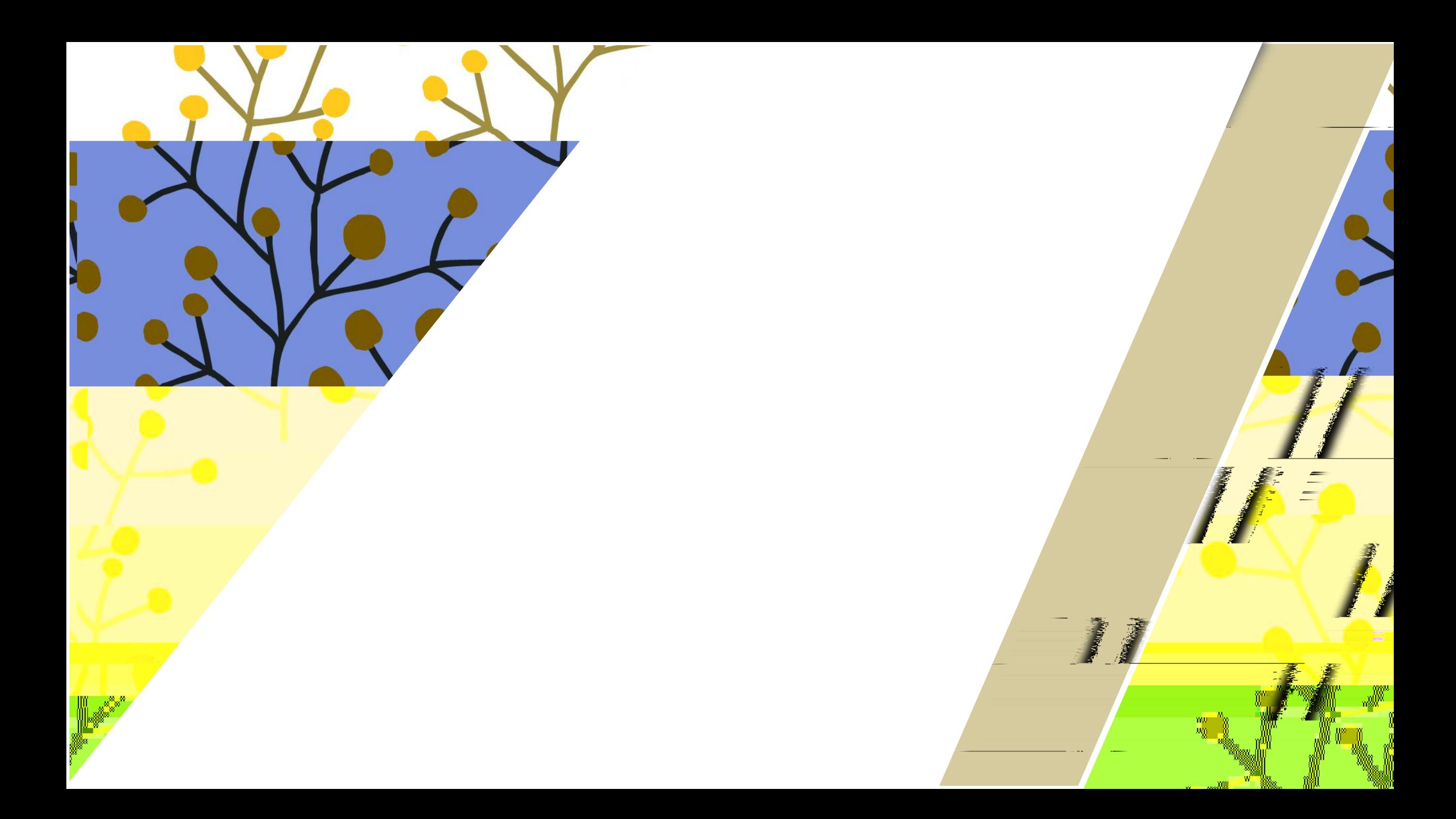

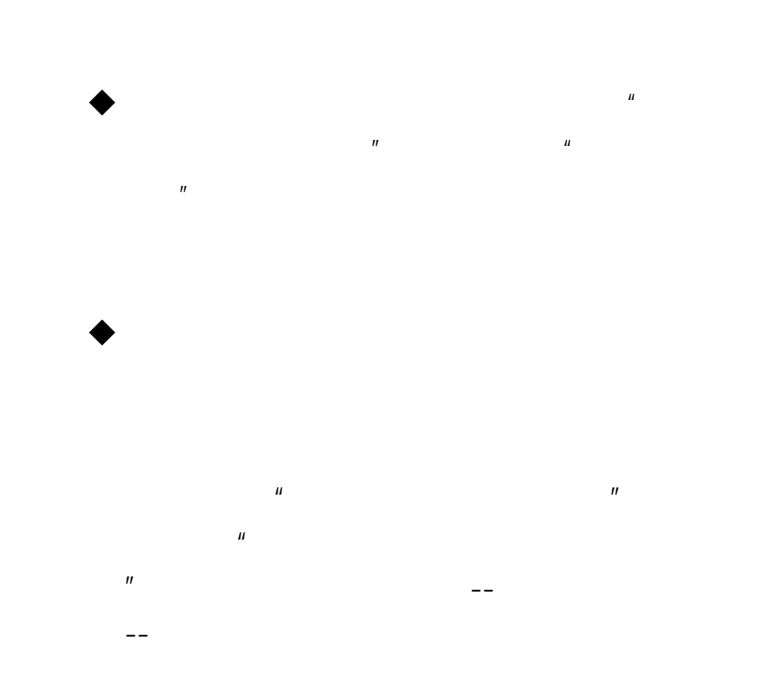

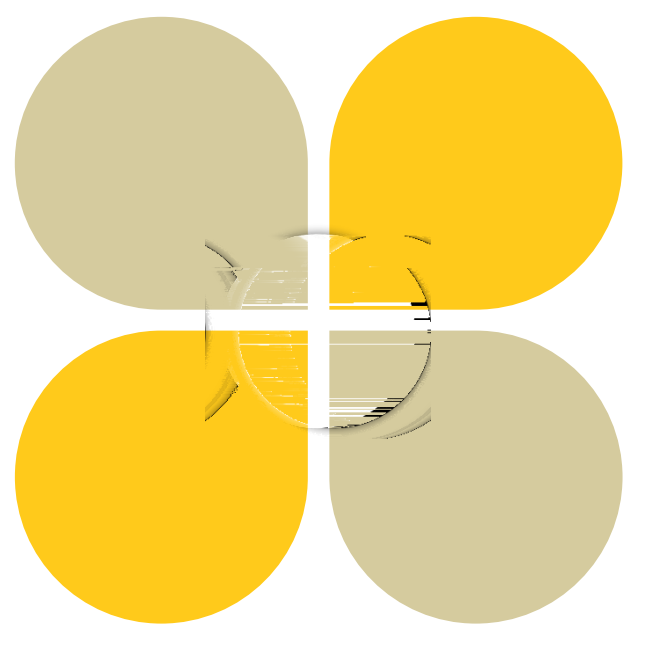

wuli

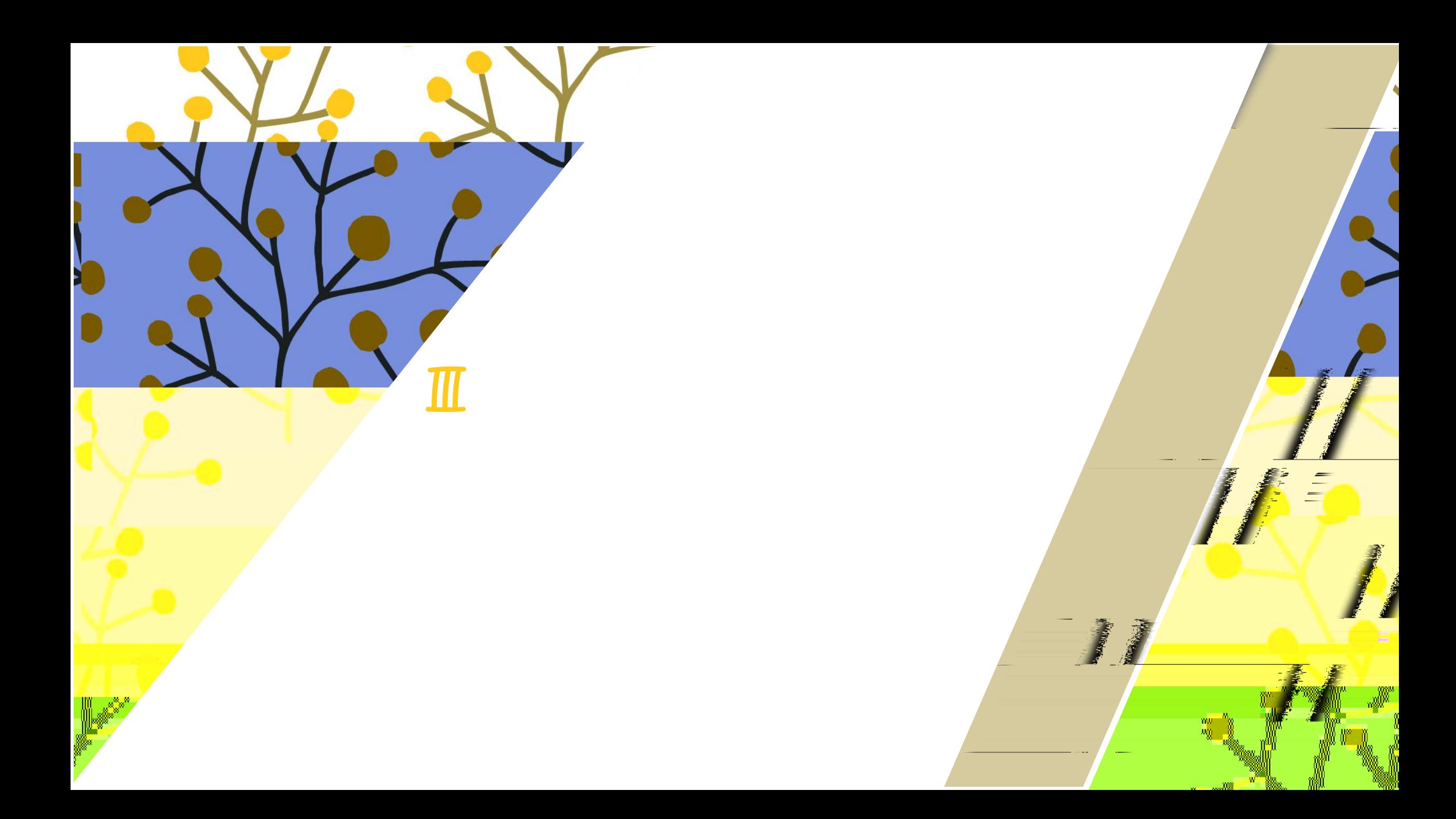

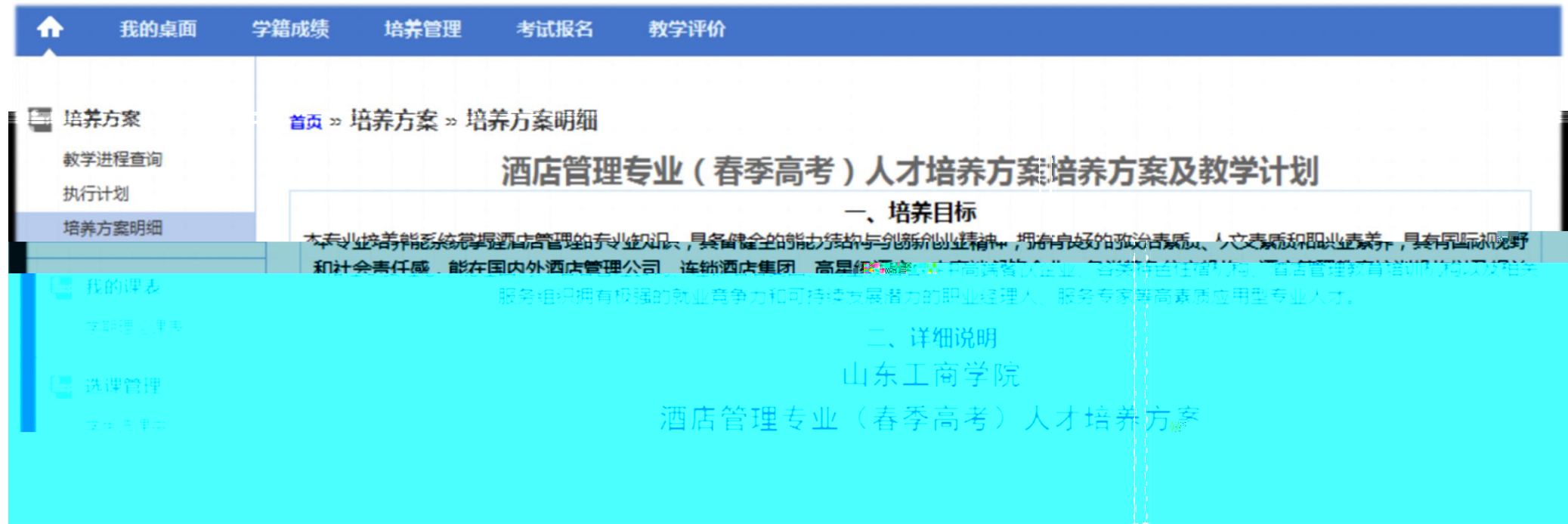

 $\mathbb{R}^m$  is the set of  $\mathbb{R}^m$ 

a, k

<u>in Ma</u>

 $1.$ 

**Contract Contract Contract Management** 

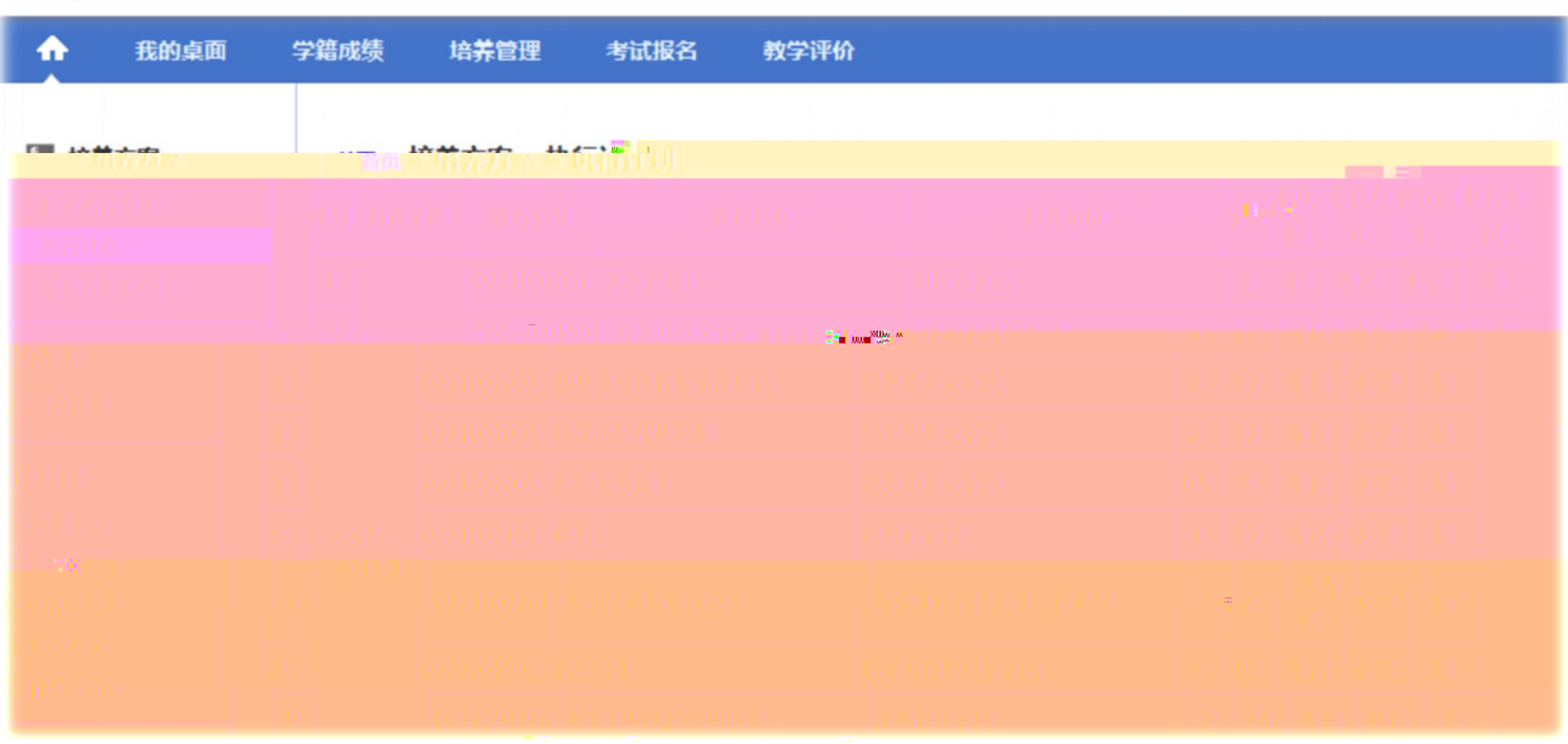

w. Wa .

**W. B.** 

.ns

**Contract Contract Contract** 

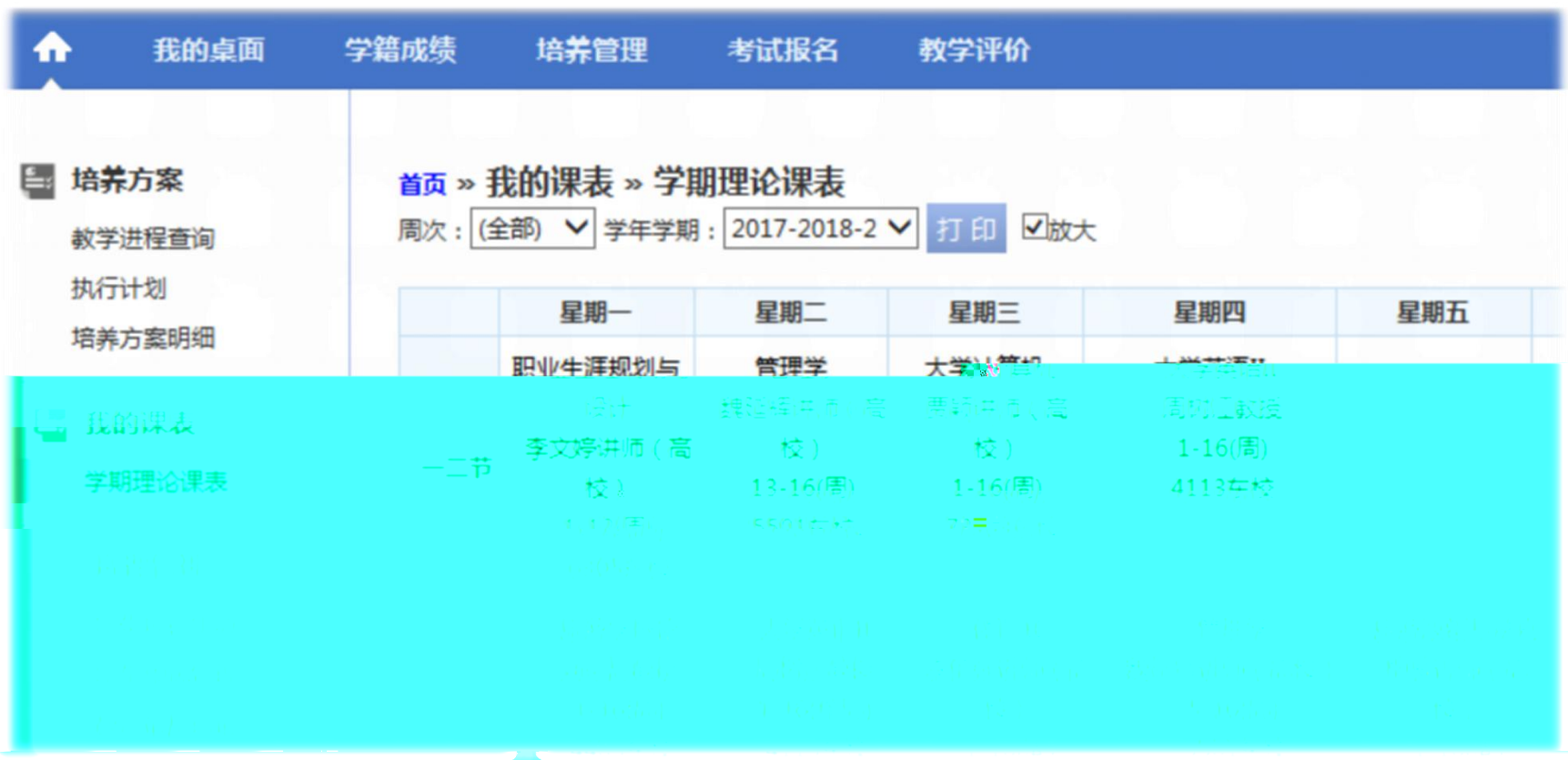

TL 8.

w.  $W^{\alpha}$ 

 $\bullet$ 

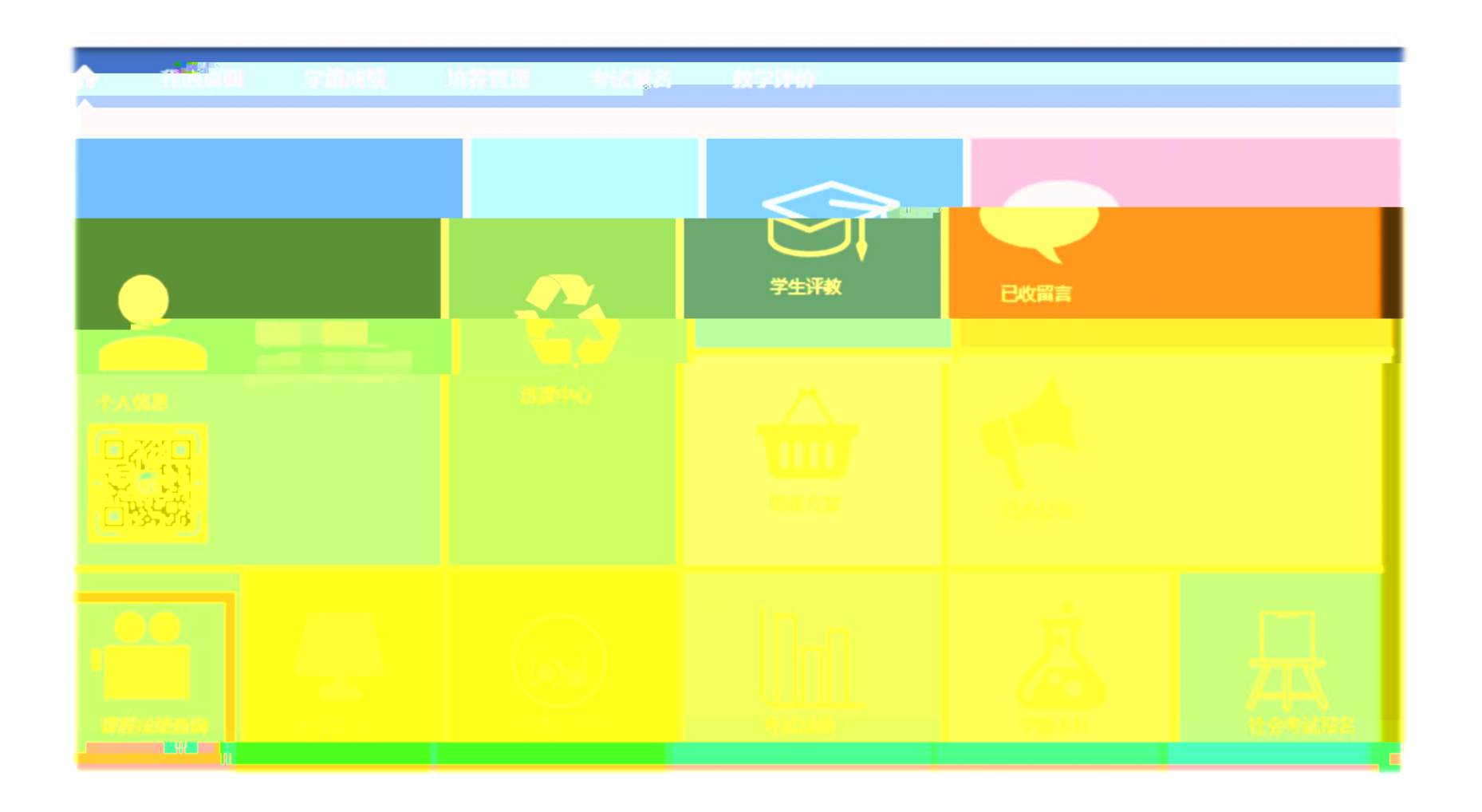

range of the second control of the second control of the second control of the second control of the second control of the second control of the second control of the second control of the second control of the second cont

je

 $W = 28.$ 

V.

4.

the company of the company of the

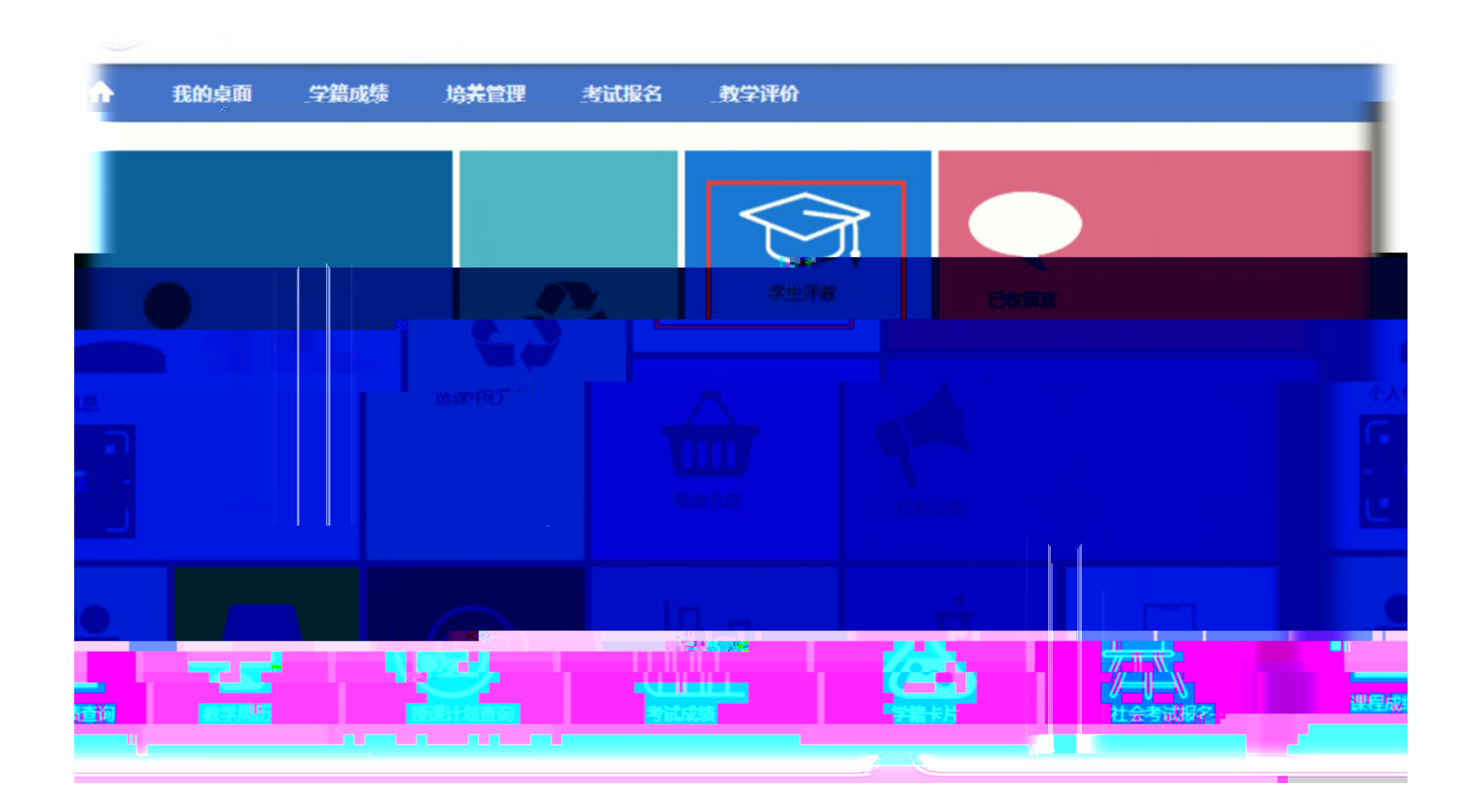

 $W = 28$ .

.US

W.

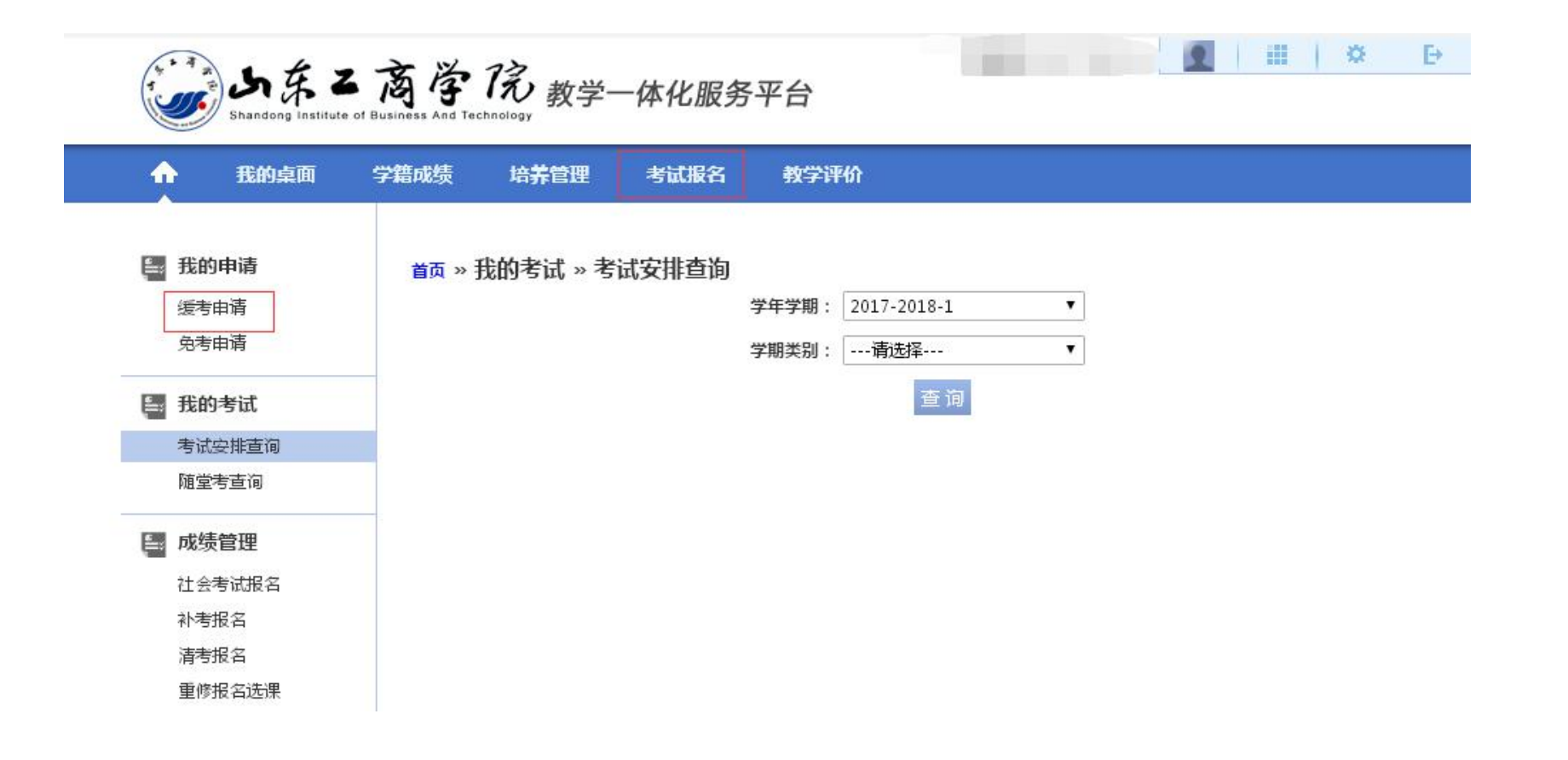

 $\mathbb{R}^2$ 

- 80

 $W = 28$ .

…… 0000

the company of the company of the

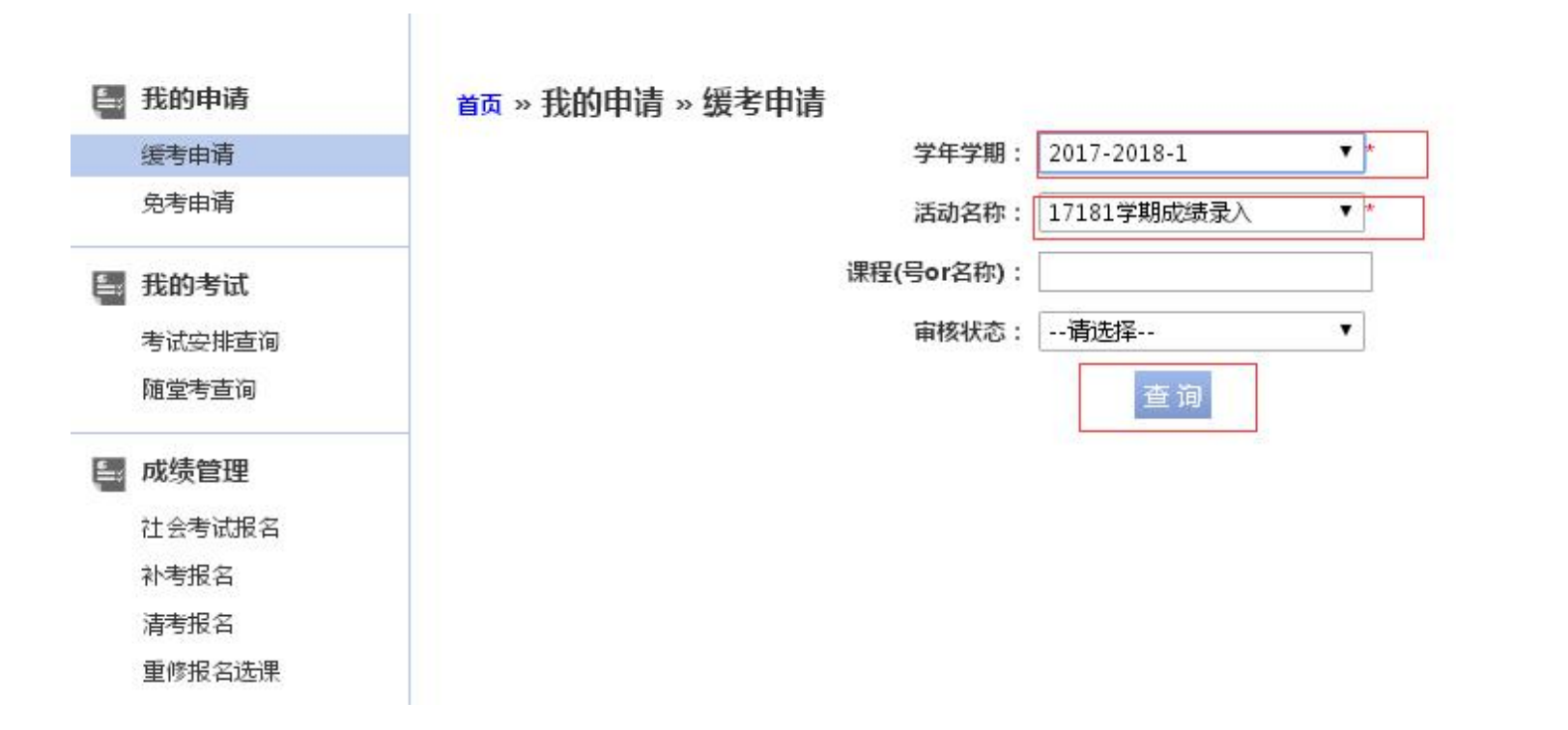

TL 8.

 $6.$ 

М.

*Commercial Commercial Commercial* 

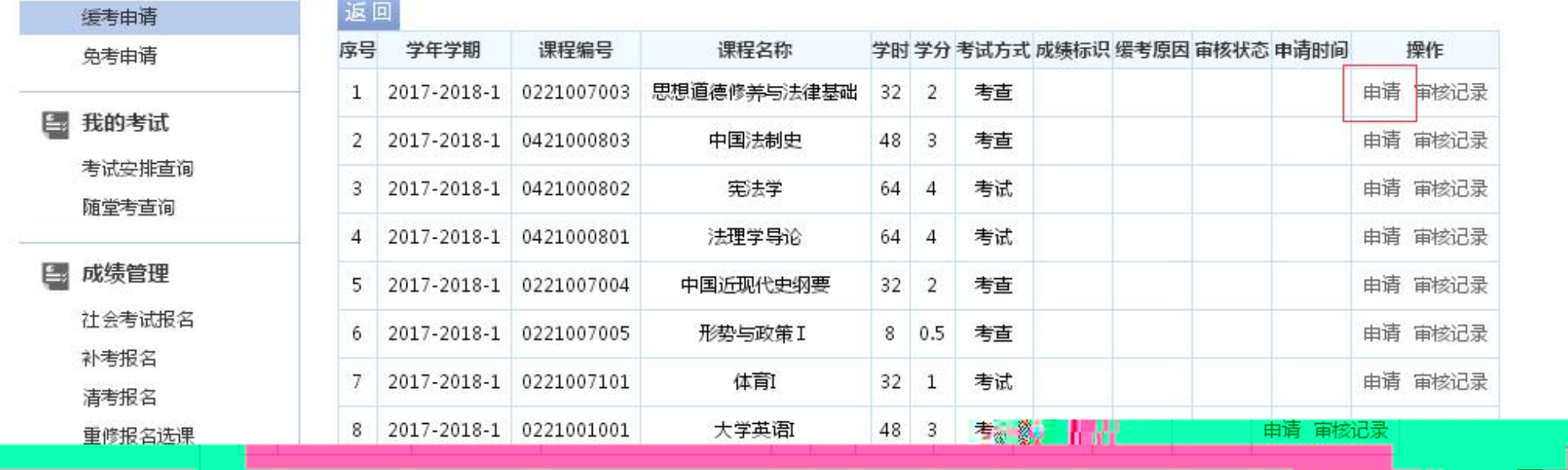

**TABLE** 

≋g ∶

首页 » <mark>我的申请 » 缓考申请 [如果您的审核状态显示通过,成绩标识为空,而且不能重新申请,请和考试中心联系]</mark>

 $W = 88$ 

*Charles Committee* 

■ 我的申请

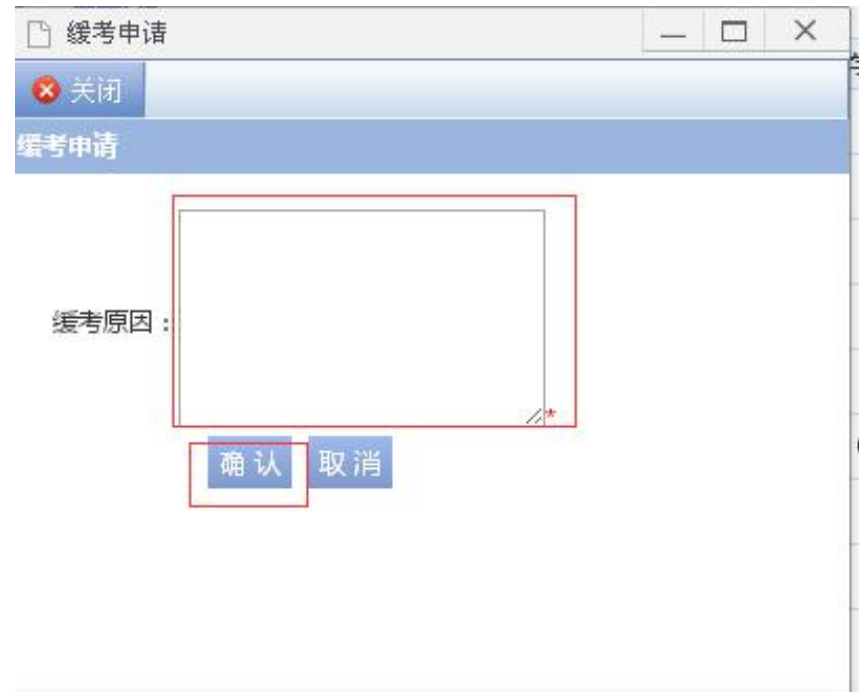

6903

1

m. R.

 $\overline{a}$ 

**Report Follows** 

W.

6.

**Controller Controller Man** 

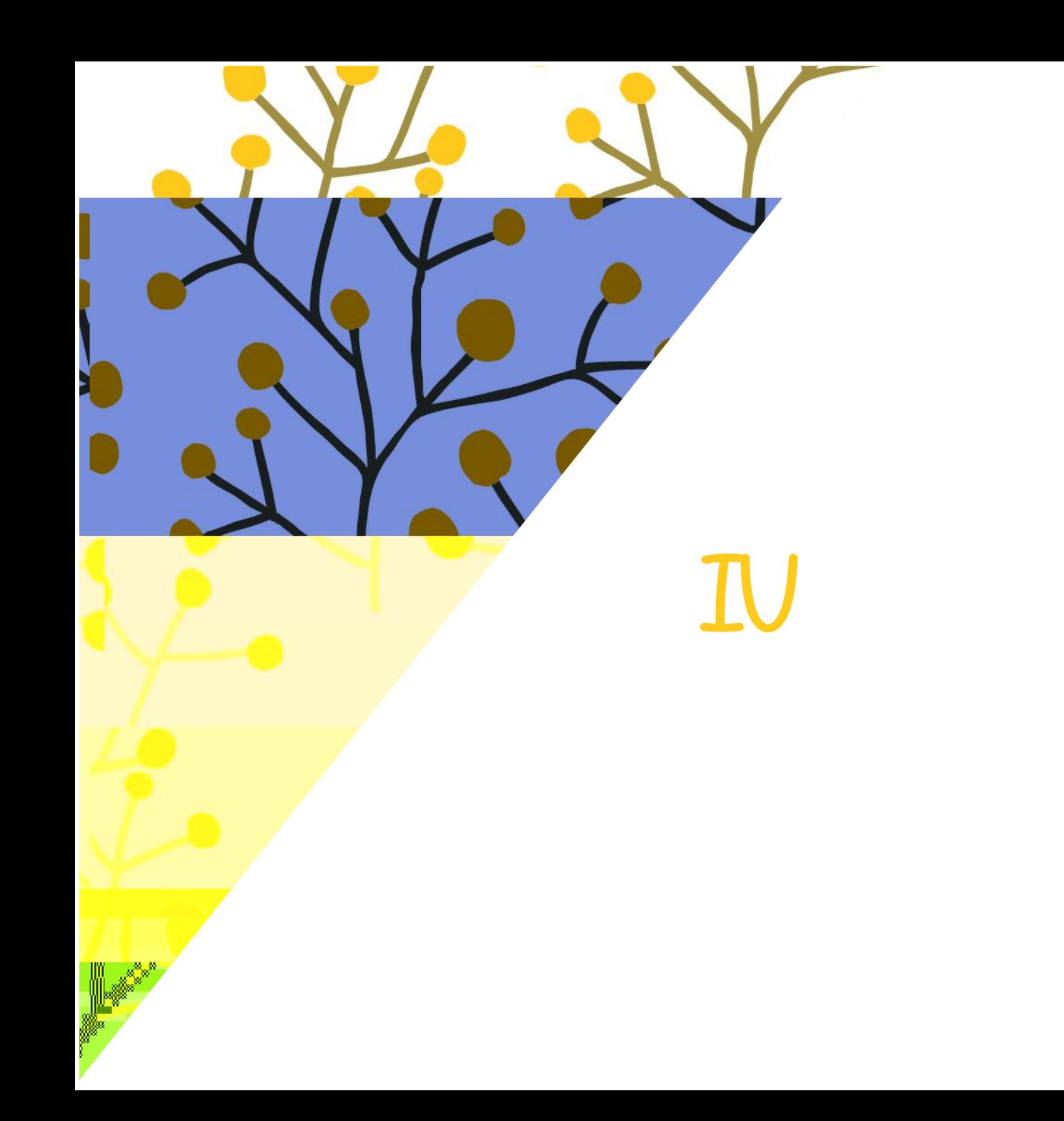

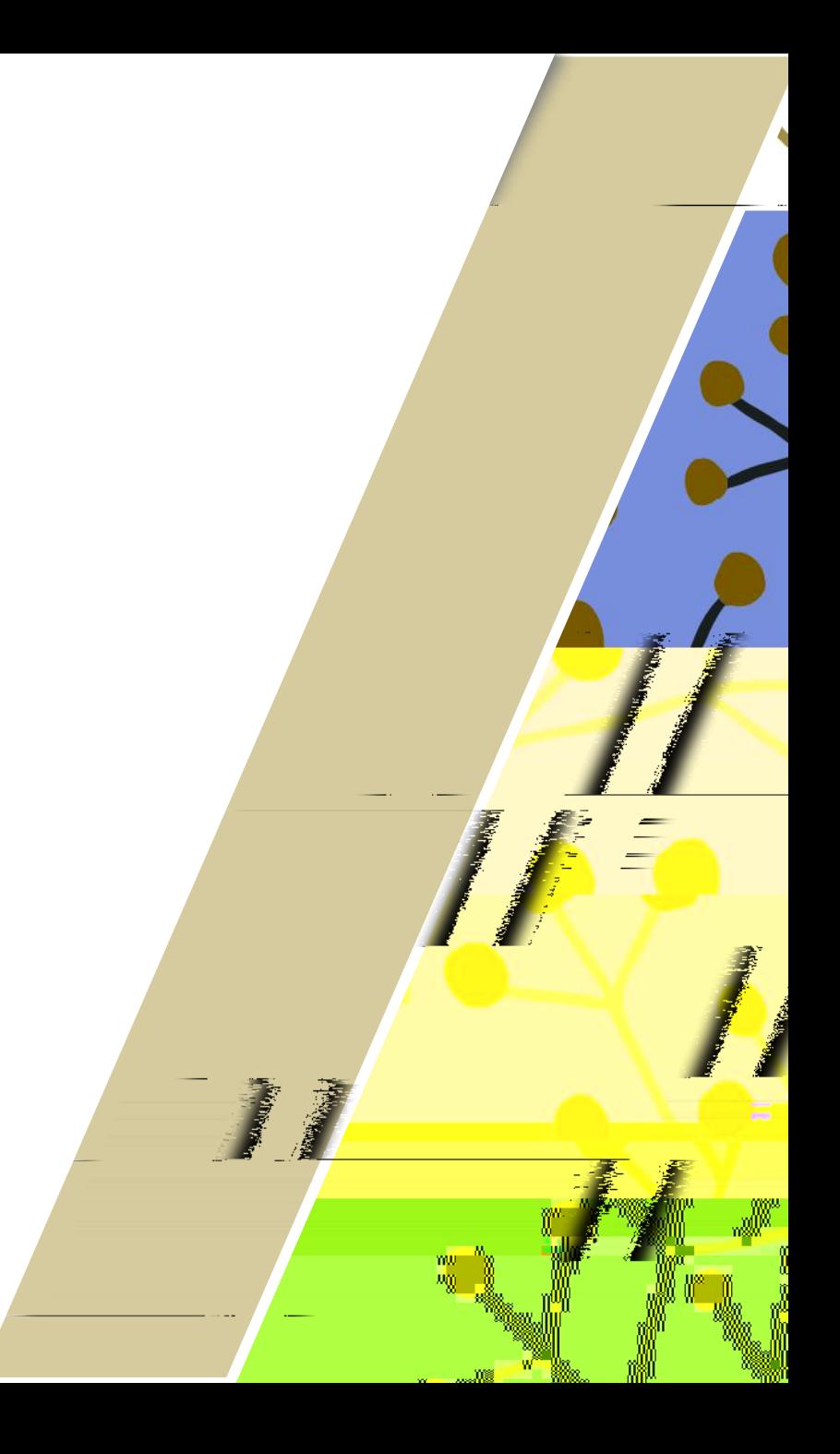

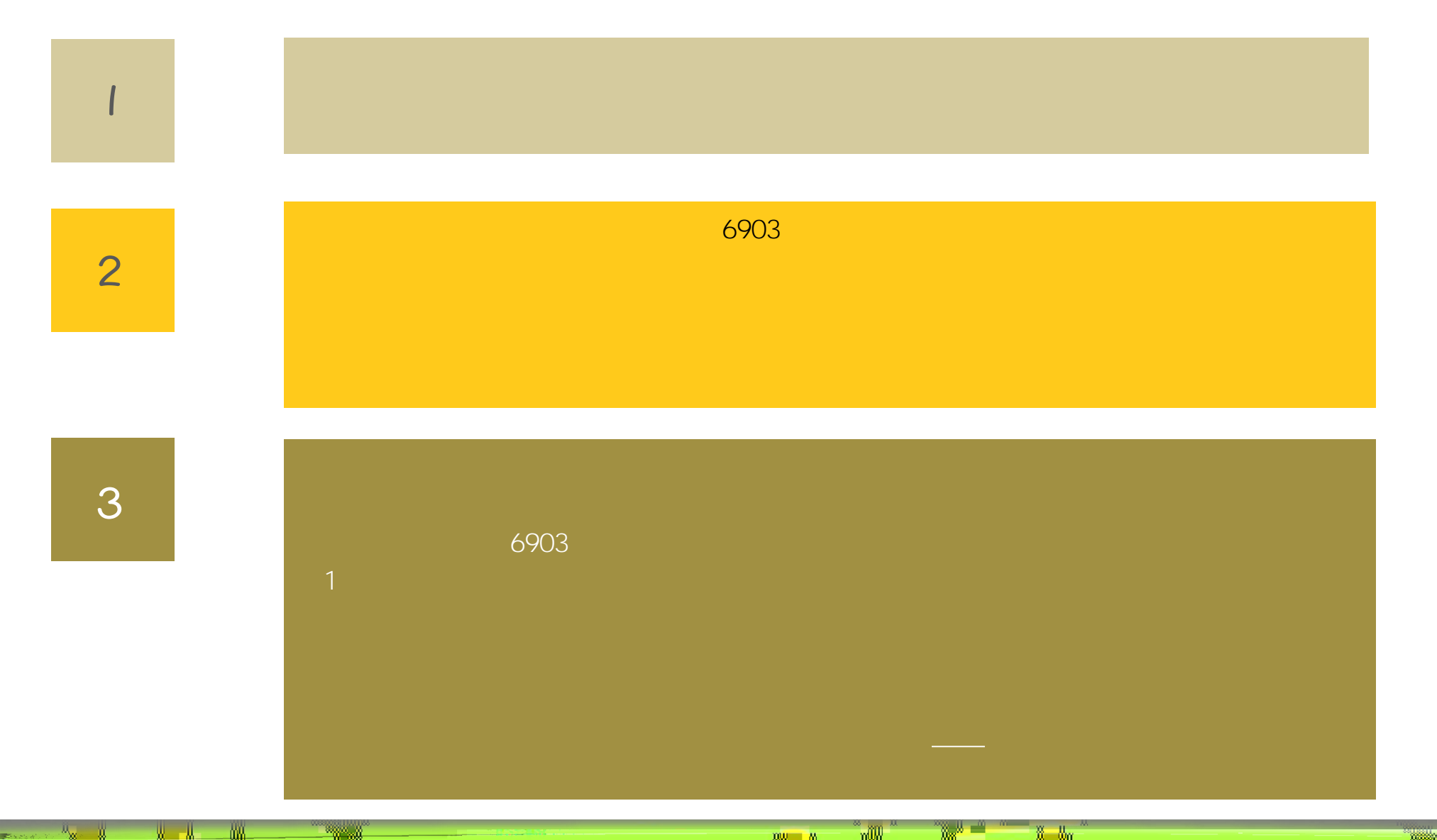

**Registration** 

 $\bullet$ 

W.

M. **Service College** 

 $n = 8$ .

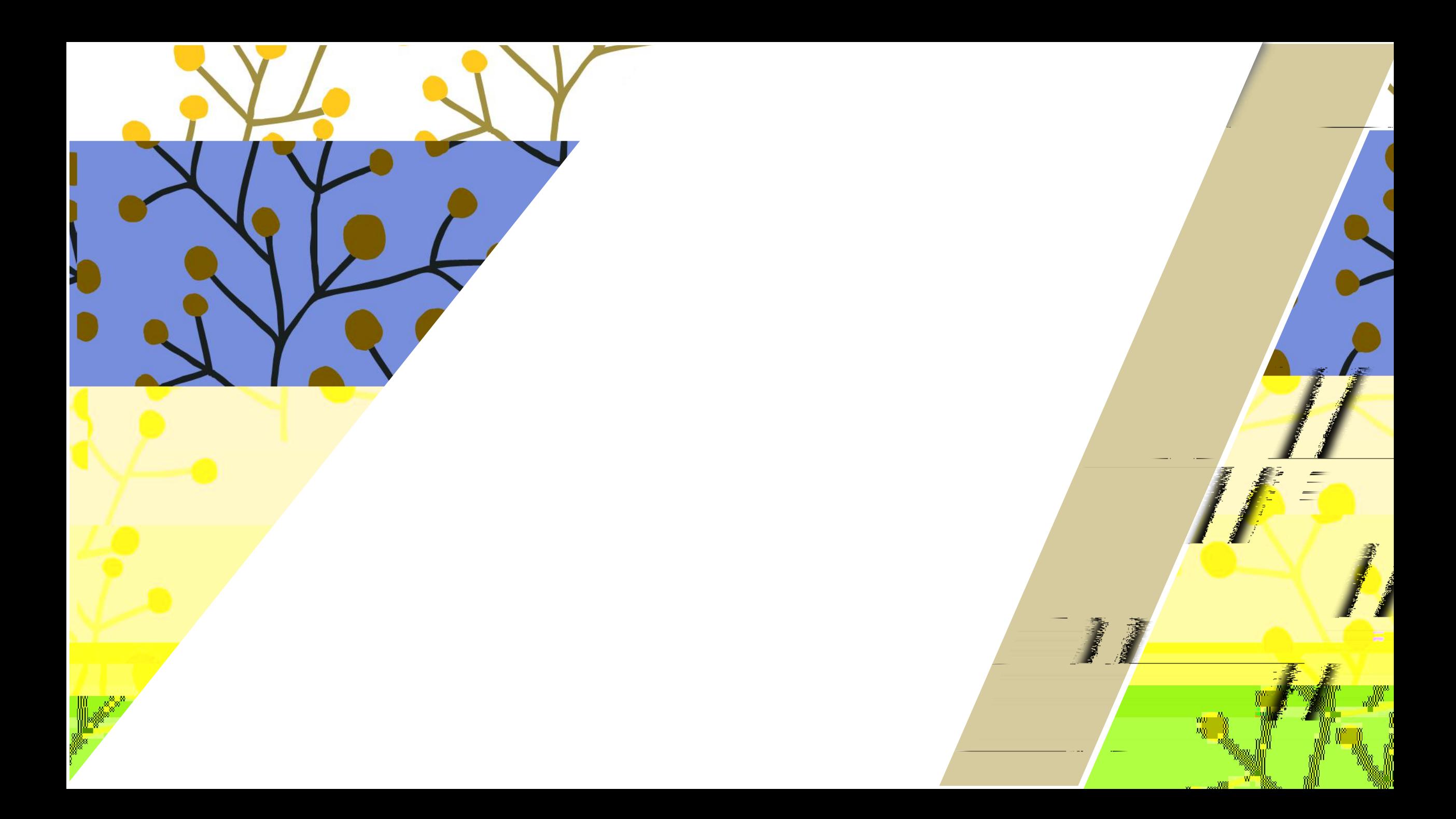

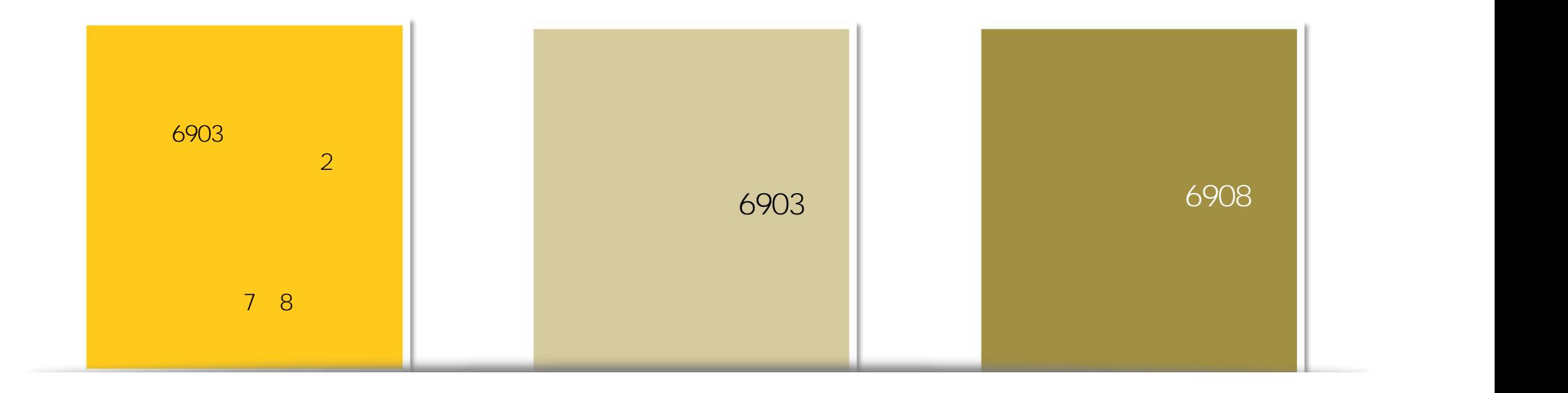

 $W = 28$ .

 $\mathbb{Z}_{\mathbb{Z}_p}$ 

 $\mathbb{R}^2$ 

 $\frac{0}{\Box}$ 

М.

*Committee Committee Committee Committee Committee Committee Committee Committee Committee Committee Committee* 

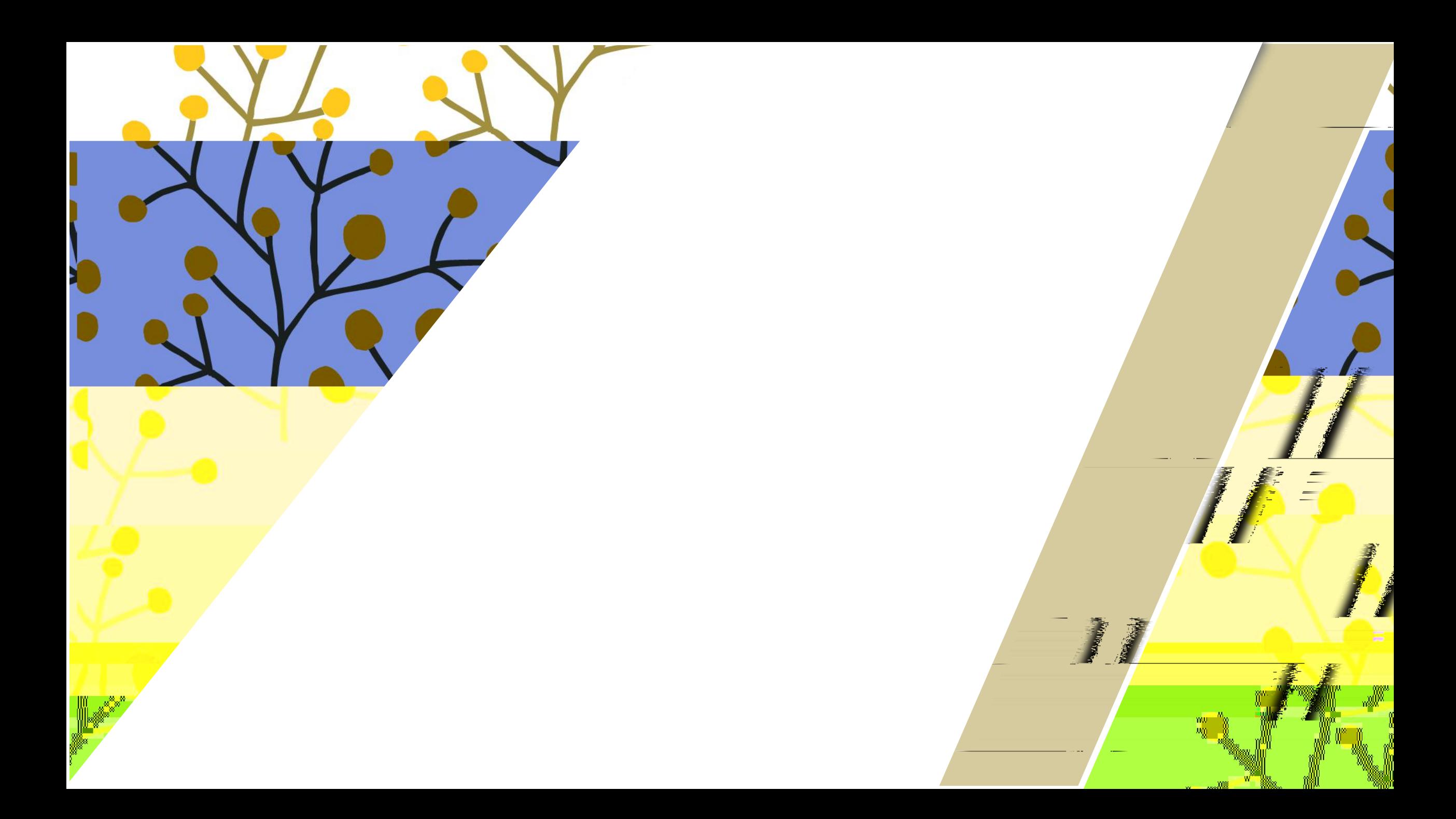

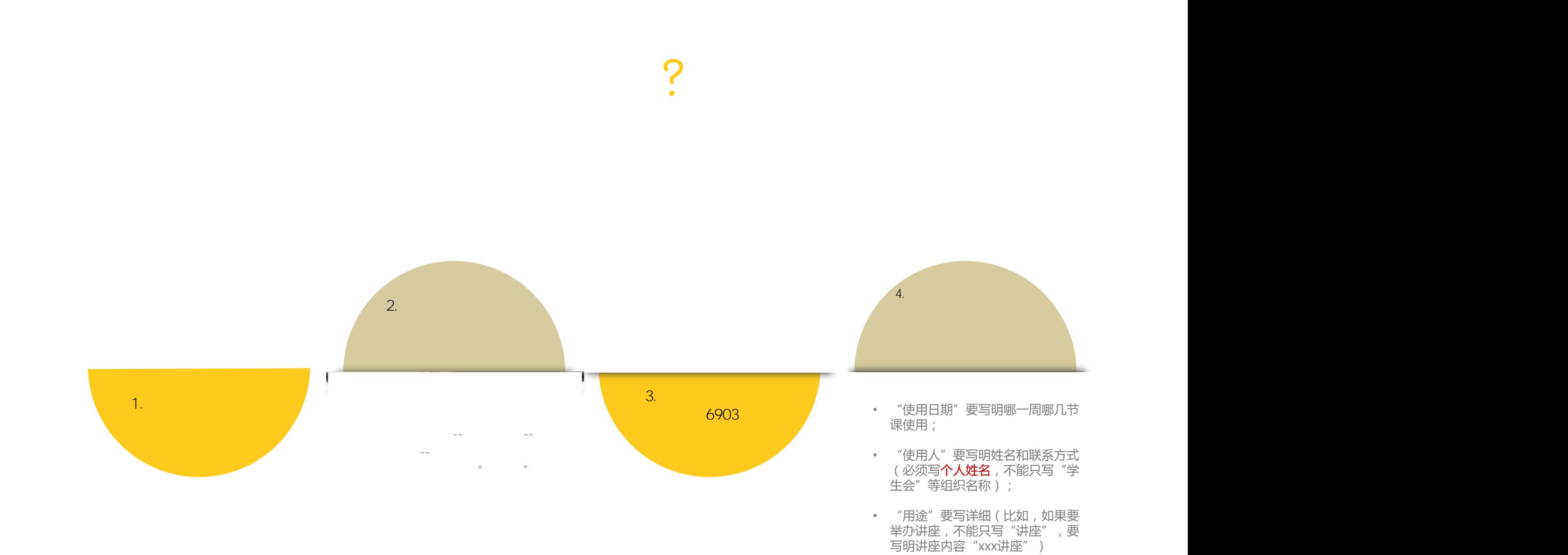

m. R.

**Report Follows** (1995) and the Contract of the

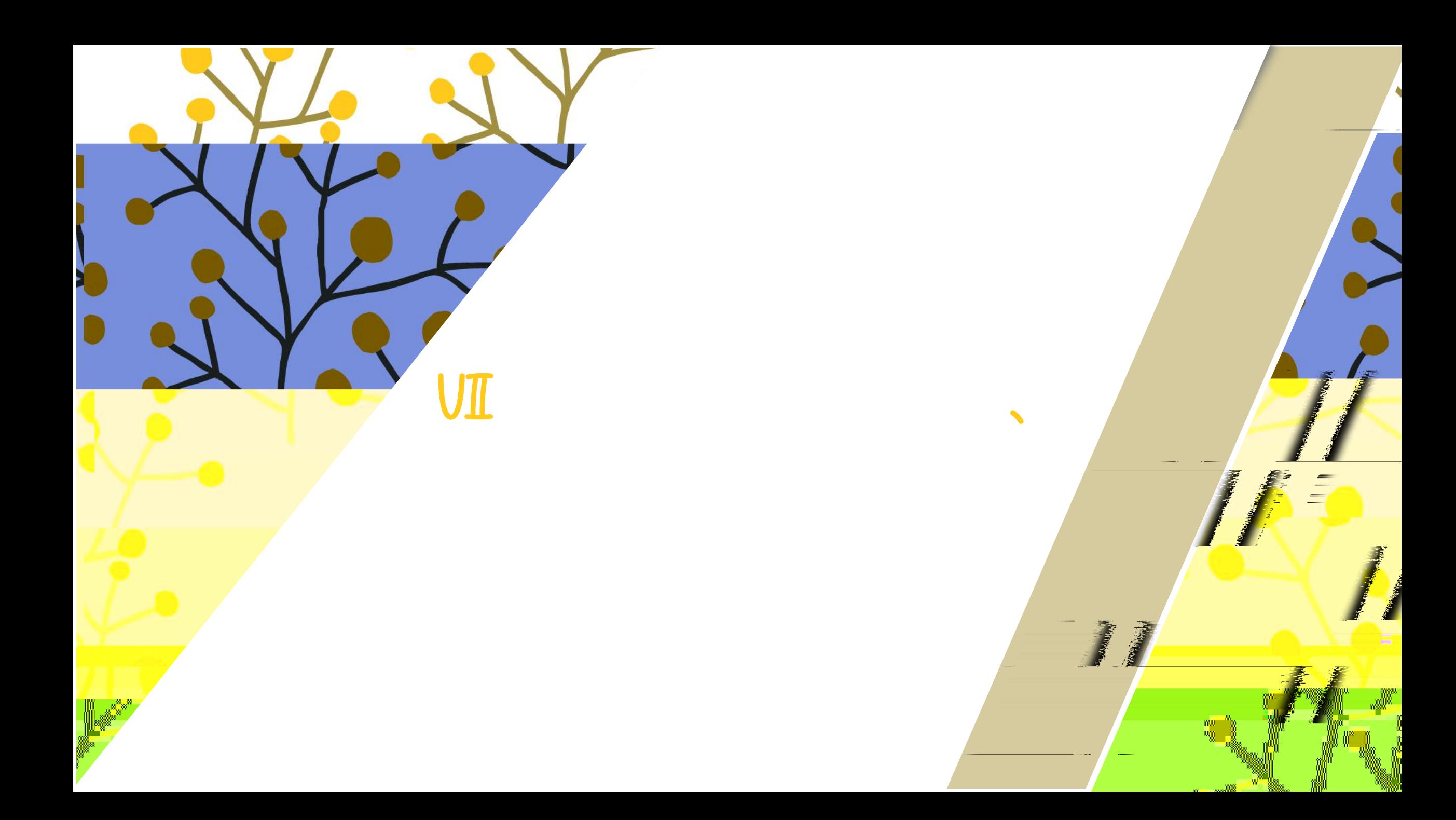

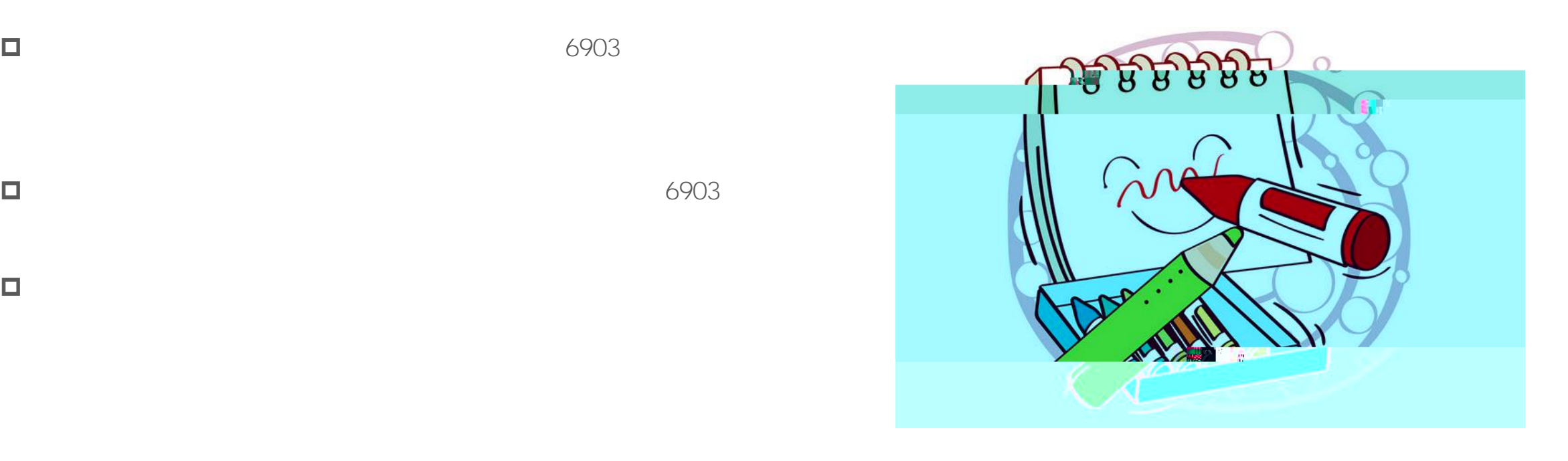

**W. H. AN** 

 $\Box$ 

 $\Box$ 

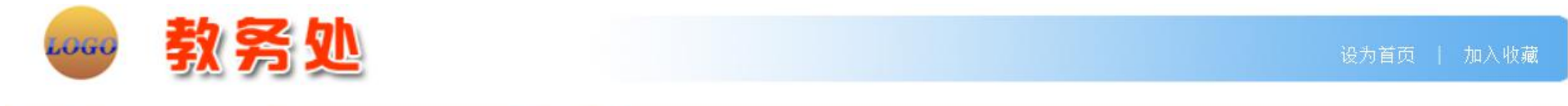

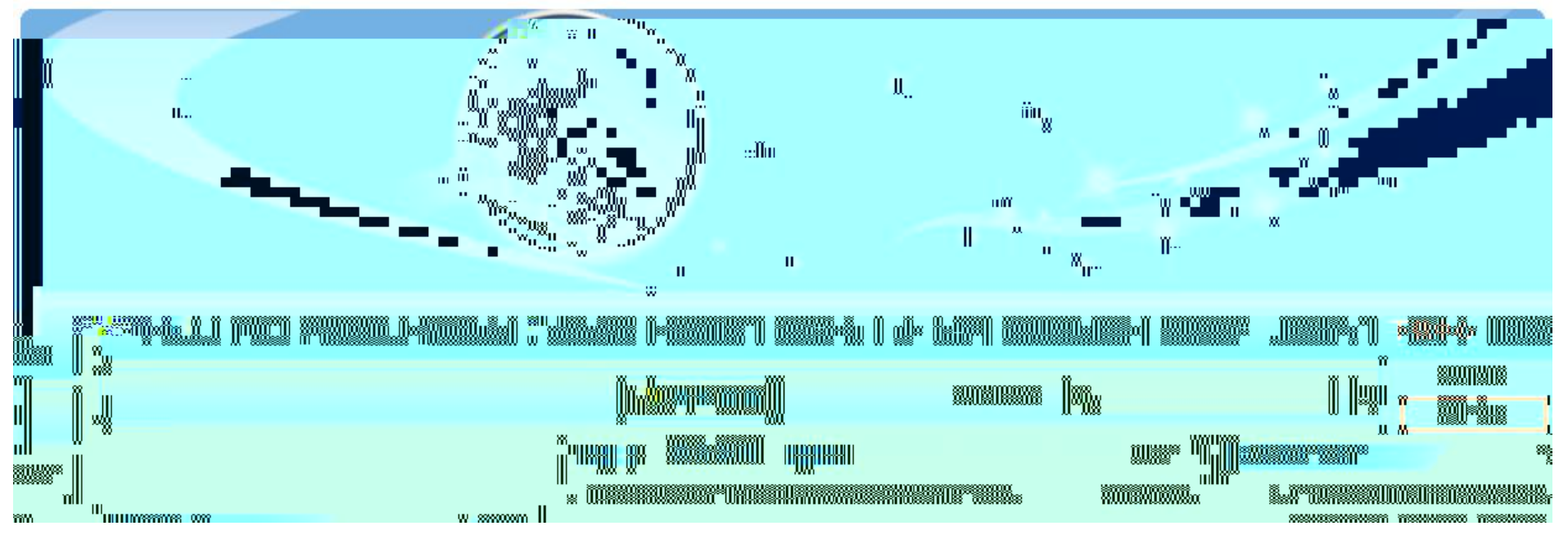

TL 8.

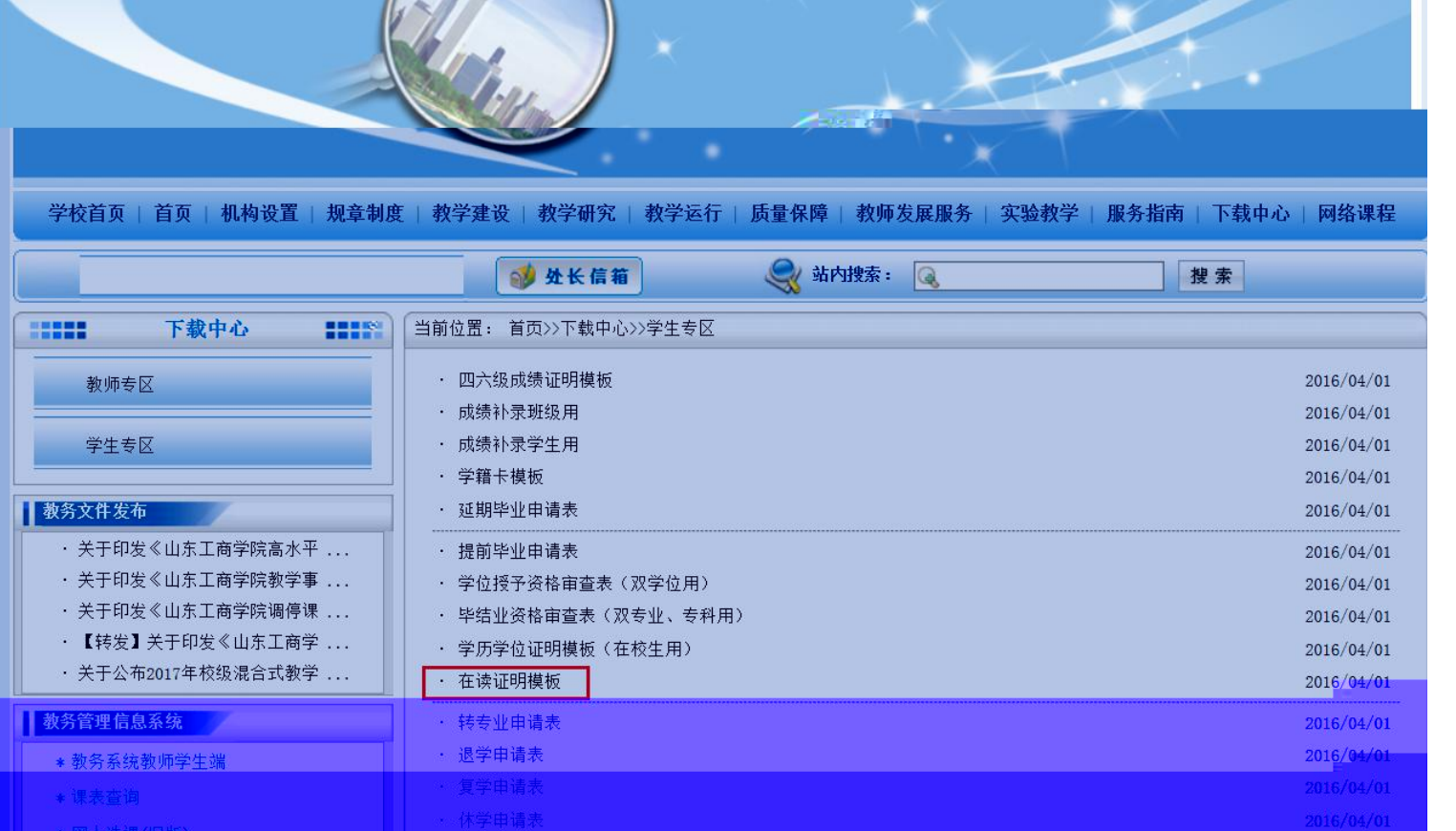

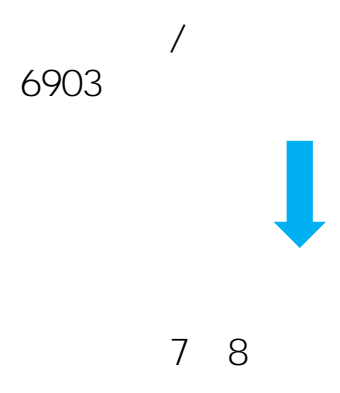

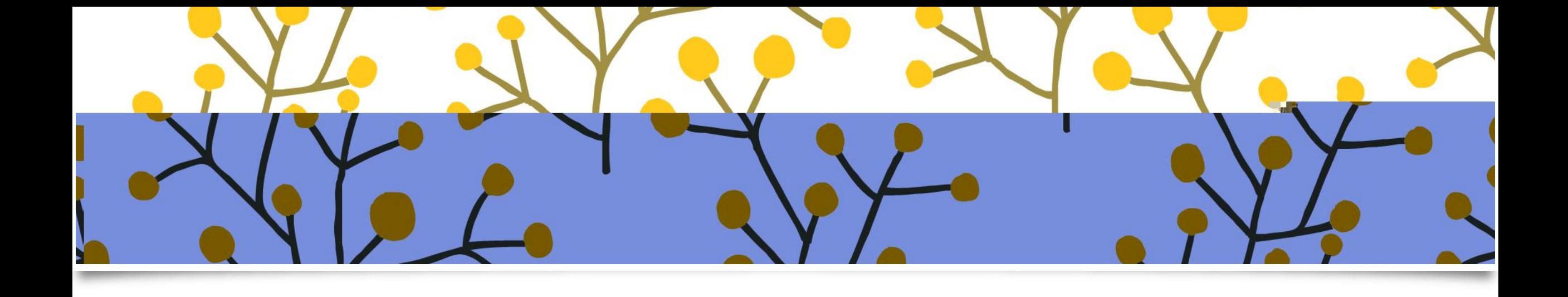

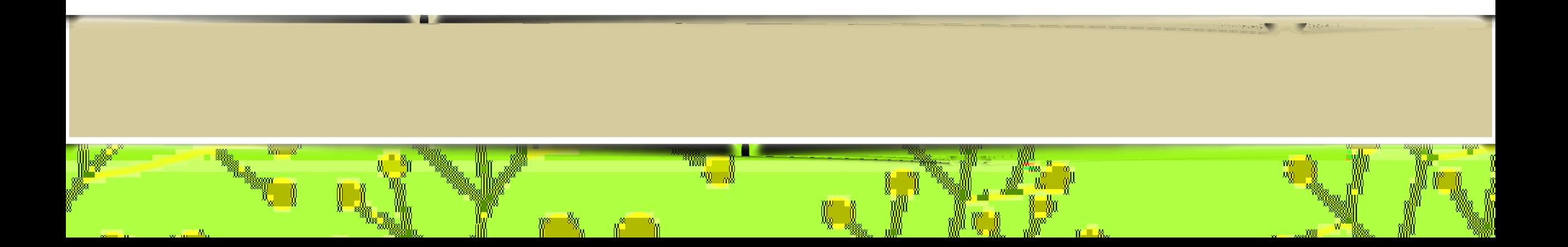